## **[Crean en la UABCS aplicación](https://www.culcobcs.com/noticias/crean-en-la-uabcs-aplicacion-informativa-en-realidad-aumentada/) [informativa en realidad](https://www.culcobcs.com/noticias/crean-en-la-uabcs-aplicacion-informativa-en-realidad-aumentada/) [aumentada](https://www.culcobcs.com/noticias/crean-en-la-uabcs-aplicacion-informativa-en-realidad-aumentada/)**

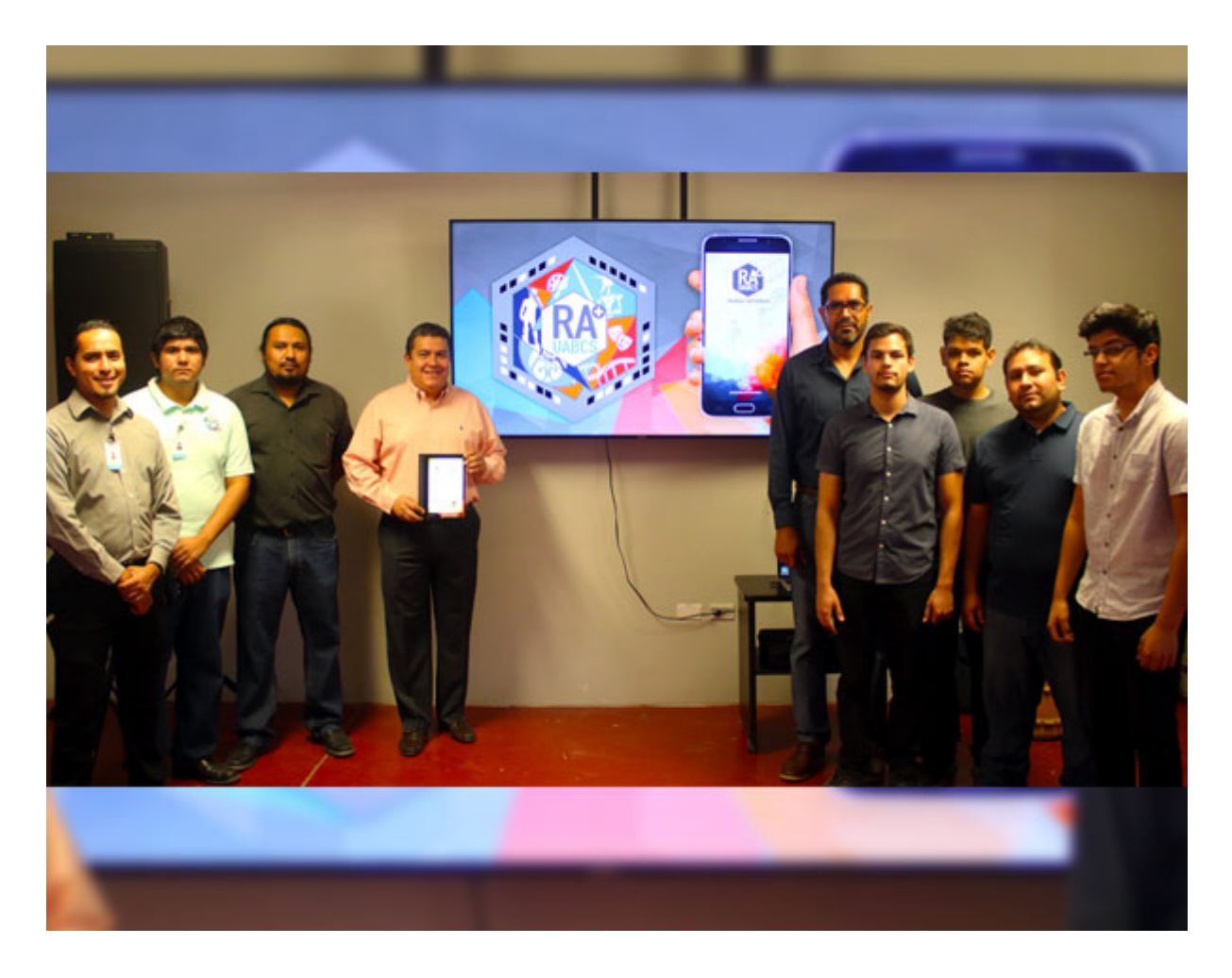

*La Paz, Baja California Sur (BCS)*. Este lunes 20 de mayo, el Rector de la **Universidad Autónoma de Baja California Sur**, Dr. **Gustavo Cruz Chávez**, presentó "RA **UABCS**", proyecto **digital** de realidad aumentada que permite conocer, de forma **interactiva**, información relacionada con los espacios universitarios, incluyendo los servicios que en la institución se prestan, así lo dio a conocer mediante comunicado de prensa esta Máxima Casa de Estudios.

En total son tres **aplicaciones** que se pueden descargar ya de la plataforma de distribución digital, "Google Play Store". La primera de ellas está enfocada en proporcionar datos sobre la

**flora** (Jardín Botánico), la segunda de las **esculturas** (Cultura UABCS) y la tercera de las áreas que brindan **servicios educativos** al interior del campus (Información UABCS); esto con el fin de que el usuario tenga la mejor experiencia a través del uso de la tecnología y conozca datos de su entorno. Esta aplicación se tiene proyectada para que en el futuro tenga alcance al exterior y se vincule con otras instancias.

Durante la presentación, el rector hizo un llamado a la comunidad a acercarse a su **Universidad**, donde pueden encontrar muchas cosas que van más allá de la docencia, como los senderos que se tienen con flora nativa muy importante o los monumentos y esculturas, algunos de ellos creados por artistas de amplio prestigio.

Con respecto a la operatividad de "RA UABCS", **Jesús Hernández Cosío**, Coordinador de Tecnologías de la Información y Comunicación de la universidad, explicó que la app consiste en un scanner que al momento de colocarlo frente a un código de barras bidimensional que se ubica en unos letreros distintivos, inmediatamente se refleja información relevante en la pantalla.

"En el caso de la flora, por ejemplo, obtendremos datos de la especie en cuestión, métodos de cuidado y requerimientos específicos. Con respecto a los monumentos o esculturas, lo relacionado con la obra, técnicas y la biografía del autor. Si se está ante un edificio, uno puede conocer qué tipo de servicios se prestan en ese lugar, horarios y contactos", subrayó. También precisó que el uso de realidad aumentada, consiste en hacer una versión mejorada de la realidad, complementada con imágenes, modelos en tercera dimensión, audio y video, a través de algún dispositivo tecnológico, como son los celulares o tabletas electrónicas.

Aunque se encuentra en una primera etapa donde sólo está disponible para sistemas operativos **Android**, **Hernández Cosío** informó que ya se está trabajando para que en pocos días

también los que utilicen **IOS** puedan descargar la aplicación.

El objetivo es que el proyecto tenga alcance en todo el campus central y, posteriormente, en las extensiones académicas, como una forma de hacer más amigable e interactiva la experiencia que vivan los visitantes y miembros de la comunidad universitaria, finaliza el comunicado.